EUROPA-FACHBUCHREIHE für wirtschaftliche Bildung

# **Fit für die kaufmännische Berufspraxis**

Arbeitsheft mit Lernarrangements für die fachtheoretische und fachpraktische Kompetenz

3. Auflage

Brämer · Aubertin · Bach · Blesius · Quint

VERLAG EUROPA-LEHRMITTEL Nourney, Vollmer GmbH & Co. KG Düsselberger Straße 23 42781 Haan-Gruiten

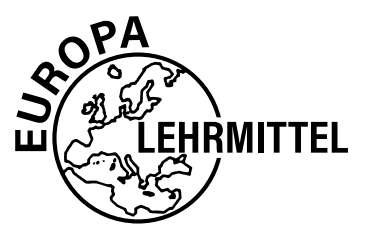

Europa-Nr.: 28549

Pädagogisches Konzept: Ulrike Brämer

Text: Ulrike Brämer Barbara Aubertin Bärbel Bach Karin Blesius Andrea Quint

3. Auflage 2022

Druck 5 4 3 2 1

Alle Drucke derselben Auflage sind parallel einsetzbar, da sie bis auf die Behebung von Druckfehlern identisch sind.

ISBN 978-3-8085-4417-4

Alle Rechte vorbehalten. Das Werk ist urheberrechtlich geschützt. Jede Verwertung außerhalb der gesetzlich geregelten Fälle muss vom Verlag schriftlich genehmigt werden.

© 2022 by Verlag Europa-Lehrmittel, Nourney, Vollmer GmbH & Co. KG, 42781 Haan-Gruiten www.europa-lehrmittel.de

Umschlag und Satz: Punkt für Punkt GmbH · Mediendesign, 40549 Düsseldorf Druck: mediaprint solutions GmbH, 33100 Paderborn

### **Handhabung des Arbeitsbuches**

Das Arbeitsbuch enthält zwölf Lernsituationen, in denen Sie Ihre berufliche Handlungskompetenz erwerben. Die berufsorientierten Lernsituationen beinhalten jeweils mehrere Lernaufgaben; in der ersten Lernsituation eignen Sie sich grundlegende Lernstrategien an, die Sie in den folgenden Lernsituationen trainieren und festigen werden.

Die Lernsituation startet mit einem Warm-up. Dabei werden die in der Lernsituation angestrebten Kompetenzen grafisch dargestellt, sodass Sie einen strukturierten Überblick bekommen, was Sie in den nächsten Unterrichtsstunden erwartet. Sie sollen den Lernstoff im Kontext sehen und neue Informationen in Ihr bestehendes Wissen integrieren. Sie erhalten schnell einen Überblick, welches Vorwissen Sie aktivieren müssen, um den Lernstoff möglichst effizient zu bearbeiten. Sie integrieren somit leichter neue Informationen in bestehendes Wissen.

Zu Beginn jeder **Lernaufgabe** steht eine authentische Situation, die Sie zunächst lesen und anschließend mit eigenen Worten konkretisieren.

Aus der Situation heraus, bilden Sie eine **Leitfrage,** an der Sie sich beim Erledigen des Arbeitsauftrages orientieren sollten. Bei der abschließenden Präsentation ist die Leitfrage ausführlich zu beantworten.

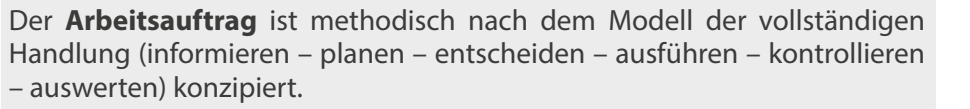

Sie werden an die systematische Informationsbeschaffung und -verarbeitung herangeführt. Zu allen **rosa markierten Begriffen** informieren Sie sich. Sie suchen über den Index (Schlagwortverzeichnis) nach Informationen in den integrierten Manualen (Theorieteil, Methoden, TV-Funktionen).

Nachdem Sie neue Informationen erhalten und sich gedanklich damit auseinandergesetzt haben (Ich-Phase), tauschen Sie sich kooperativ aus, planen verschiedene Umsetzungskonzepte und entscheiden sich für einen Lösungsweg (Du-Phase). In der Regel führen Sie Aktionen allein aus (Ich-Phase) und kontrollieren mit einem Partner die Umsetzung Ihres Lösungsansatzes (Du-Phase).

Im Plenum kontrollieren Sie Ihr Handlungsprodukt und werten Ihren Lernprozess aus. Hier soll nun konstruktiv das erarbeitete Produkt oder der Vortrag beurteilt werden (Wir-Phase). Nach der Präsentation eines oder mehrerer Handlungsprodukte sollten Sie dann ggf. Ihr eigenes Handlungsprodukt optimieren bzw. die eigenen Schlüsse daraus ziehen (Ich-Phase).

Competenz-**Kompetenz-**Portfolio **Portfolio**

**Manual**

**Lernarrangement**

ernarrangement

**Lern- situation**

**Warm-up**

In den letzten Lernaufgaben der Lernsituationen reflektieren Sie schriftlich Ihren Lernzuwachs. Einerseits setzen Sie sich noch einmal intensiv mit fachlichen Inhalten auseinander und andererseits reflektieren Sie Ihren Lernprozess.

Zur Unterstützung des selbstorganisierten Lernens stehen Ihnen in den Manualen Informationen zur Bewältigung der Arbeitsaufträge zur Verfügung.

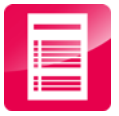

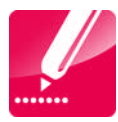

#### **Recherchieren**

### **Vorwort**

#### Liebe Lernende, liebe Leser,

dieses Arbeitsbuch bietet Ihnen **Lernsituationen** mit vertiefenden Lernaufgaben aus dem kaufmännischen Berufsalltag. Professionelle Kommunikation, normgerechtes Formatieren von Texten, Gestalten von Lern- und Arbeitsplätzen und angemessene Umgangsformen sind u. a. Inhalte der Lernsituationen.

In den berufsorientierten **Lernaufgaben** der jeweiligen Lernsituation werden Sie in die Lage eines Praktikanten versetzt und müssen selbst entscheiden und planen, wie Sie die vorgegebenen fiktiven beruflichen Situationen bewältigen können (z. B.: Wie reagieren Sie auf mangelhafte Lieferungen? Wie führen Sie ein professionelles, geschäftliches Telefonat? Nach welchen Ordnungsmerkmalen legen Sie Schriftstücke ab?). So sind Sie gerüstet, wenn Sie im Praktikumsbetrieb tatsächlich mit solchen oder ähnlichen Gegebenheiten konfrontiert werden.

Viele Situationen könnten für Sie aber auch in ähnlicher Form im alltäglichen Leben auftreten. So sollten Sie grundsätzlich wissen, was Sie beim Abschließen von Verträgen zu beachten haben, wie Sie im Leben überzeugend auftreten, wie Sie sowohl Ihren Arbeitsplatz im Büro als auch zu Hause so einrichten, dass Ihre Leistungsfähigkeit nicht absinkt etc.

In der ersten Lernsituation entwickeln Sie Leitfäden, Regelwerke usw., um individuelle Lernstrategien zu entwickeln. Diese nutzen Sie in den späteren Lernsituationen, um eigenständig Aufgaben zu lösen. Zu Beginn werden Sie noch konkret bei den Arbeitsaufträgen aufgefordert, die entsprechende **Lernstrategie** anzuwenden. Später planen Sie eigenständig Ihren Lernprozess, indem Sie zu Beginn der Erarbeitungsphase die jeweils benötigte Lernstrategie am Rand der Lernaufgabe notieren.

#### **Aufbau der Lernsituationen**

Jede Lernsituation ist nach dem gleichen Schema aufgebaut (Umschlag Innenseite). Zu Beginn finden Sie einen Überblick über die zu erreichenden Kompetenzen, Inhalte, **Handlungsprodukte** für das Portfolio und einen ungefähren Zeitansatz. Die Lernsituation beginnt mit einem Warm-up. Mithilfe der grafischen Darstellungen, Fachbegriffe usw. wird im Plenumsgespräch bekanntes Fachwissen abgerufen. Die Lernaufgaben beginnen zunächst mit einem berufsorientierten Einstiegsszenario, aus welchem sich eine Leitfrage ergibt. In dem anschließenden Arbeitsauftrag werden kooperativ die Phasen Informieren – Planen – Entscheiden – Durchführen – Präsentieren und Reflektieren durchlaufen.

In der Informationsphase erarbeiten Sie sich mithilfe der entsprechenden Theorie neues Fachwissen, in der Planungs- und Entscheidungsphase überlegen Sie sich Wege, um die Aufgabenstellung zu lösen, in der Durchführungsphase fertigen Sie das Handlungsprodukt. In der Präsentationsphase stellen Sie das Handlungsprodukt mit Ihrem neu erworbenen Fachwissen vor. Ihre Mitschüler werden Ihre Präsentation mithilfe von Bewertungskriterien besprechen und beurteilen. Ihre Lehrkraft lenkt die Besprechung durch Impulse; falls Fehler, Lücken oder Unstimmigkeiten auftreten, steht Sie Ihnen hilfreich zur Seite.

Durch die Vielfalt der unterschiedlichen Handlungsprodukte innerhalb Ihrer Klasse erhalten Sie neue Ideen und Anregungen. Dadurch werden Sie inspiriert, Ihre eigenen Ergebnisse zu optimieren.

In diesem Buch werden Sie in den Arbeitsaufträgen aufgefordert, Ihre Produkte in die **Entwicklungs-Portfolio-Mappe** abzuheften. Außerdem werden Sie im letzten Arbeitsauftrag jeder Lernsituation aufgefordert, Ihren Lernzuwachs zu reflektieren. Hier fassen Sie noch einmal die Weiterentwicklung der Fachkompetenz zusammen und äußern sich umfangreich über den vergangenen Lernprozess, Lernbehinderungen und zukünftige Ziele. Mit dieser intensiven Auseinandersetzung des Lernstoffes erfolgt eine weitere Steigerung bzw. Verinnerlichung des Lernzuwachses.

Mithilfe Ihrer Entwicklungs-Portfolio-Mappe können Sie sehr gut ein Gespräch mit Ihrer Lehrkraft führen, ob Ihre Selbsteinschätzung mit der Fremdeinschätzung übereinstimmt. Ebenso können Sie bei späteren Bewerbungsgesprächen Ihre Mappe mitnehmen, um auf Ihre erworbenen Kompetenzen aufmerksam zu machen.

Wir hoffen, dass Sie mit dem Arbeitsbuch Ihre berufsbezogenen Kompetenzen und Ihr eigenständiges Lernen entwickeln, viel Spaß bei der Arbeit haben und durch die regelmäßigen Partner- und Gruppenarbeiten Ihre Teamkompetenz gestärkt wird.

Viel Erfolg

*U. Brämer, B. Aubertin, B. Bach, K. Blesius, A. Quint*

Winter 2021/22

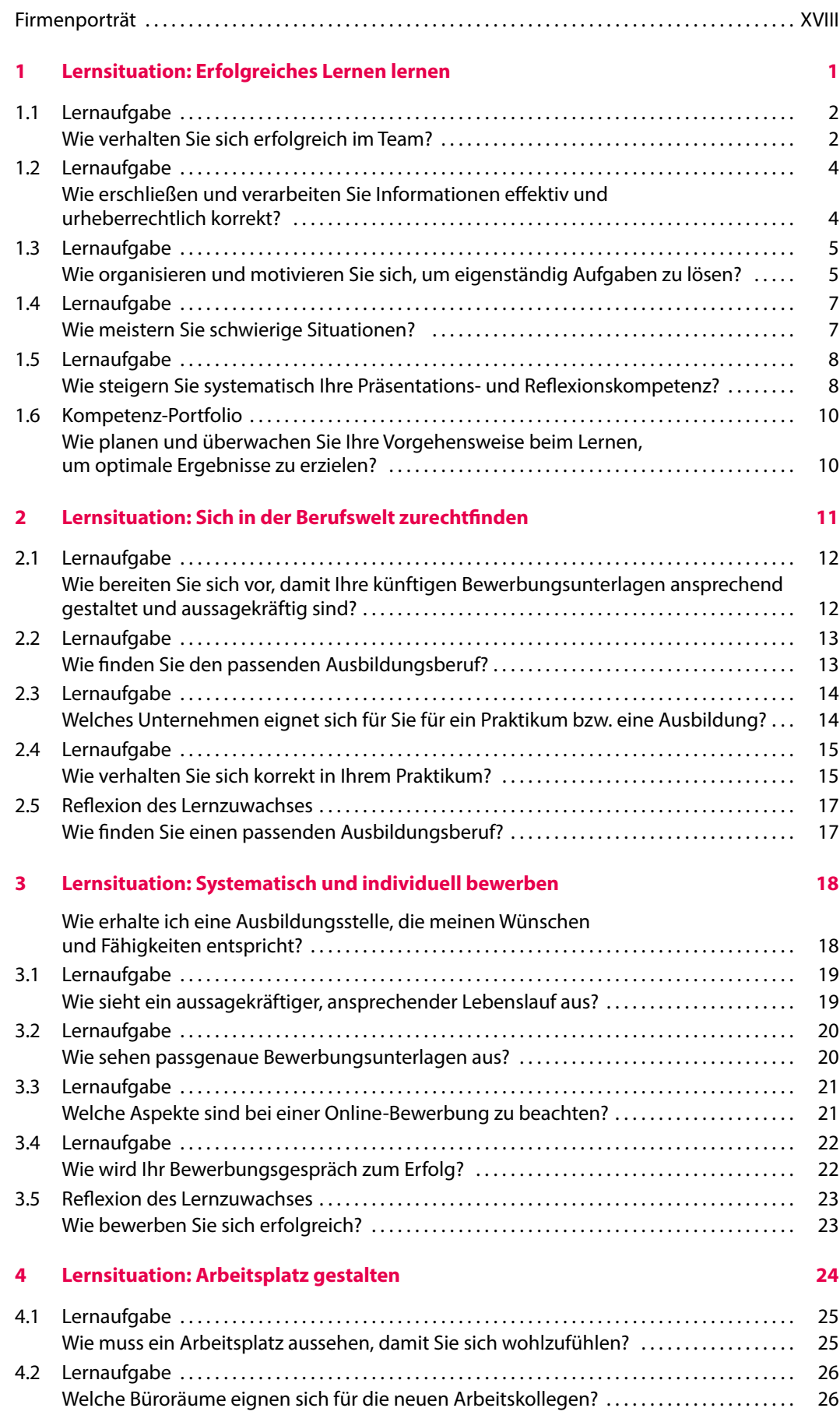

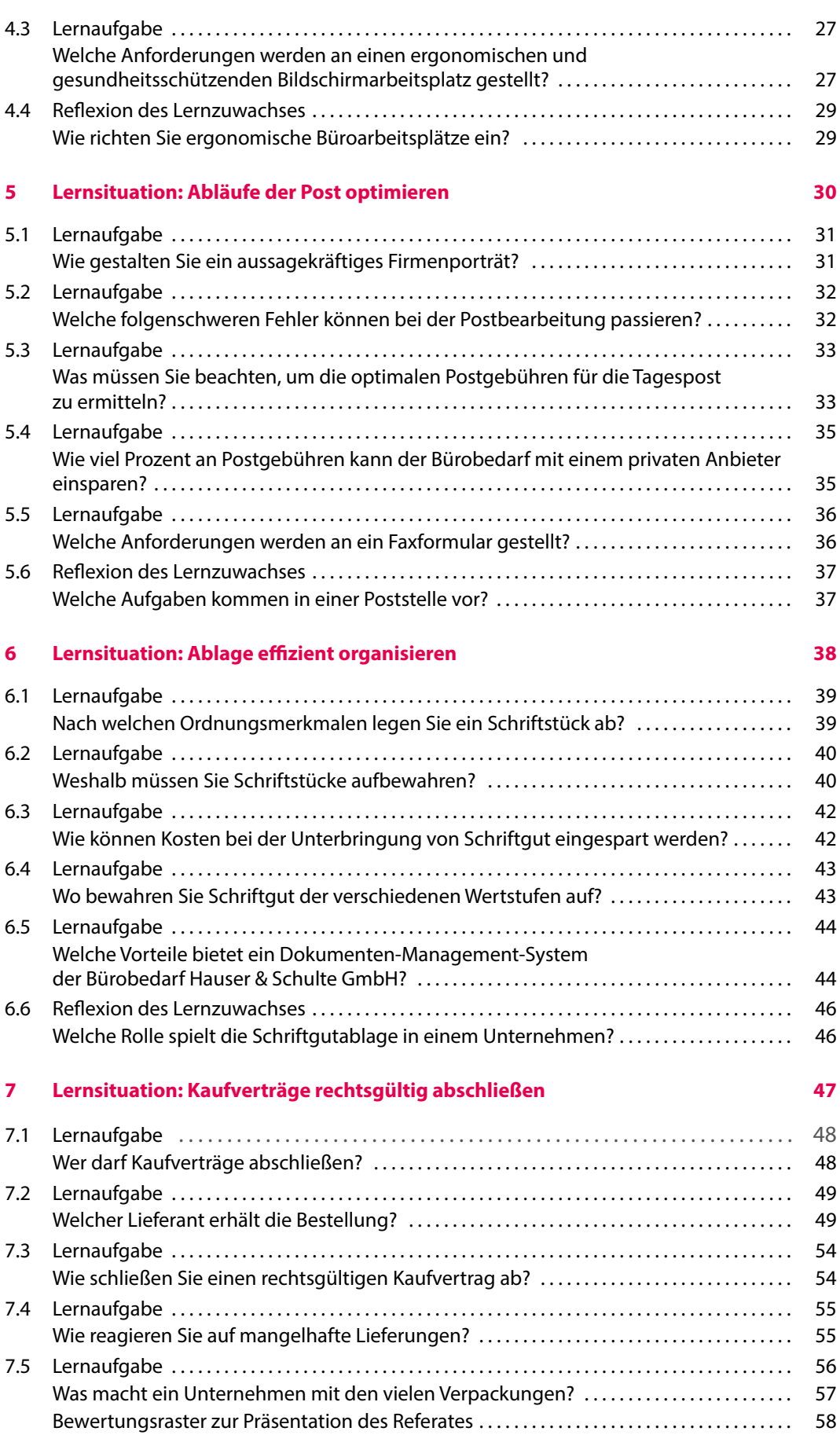

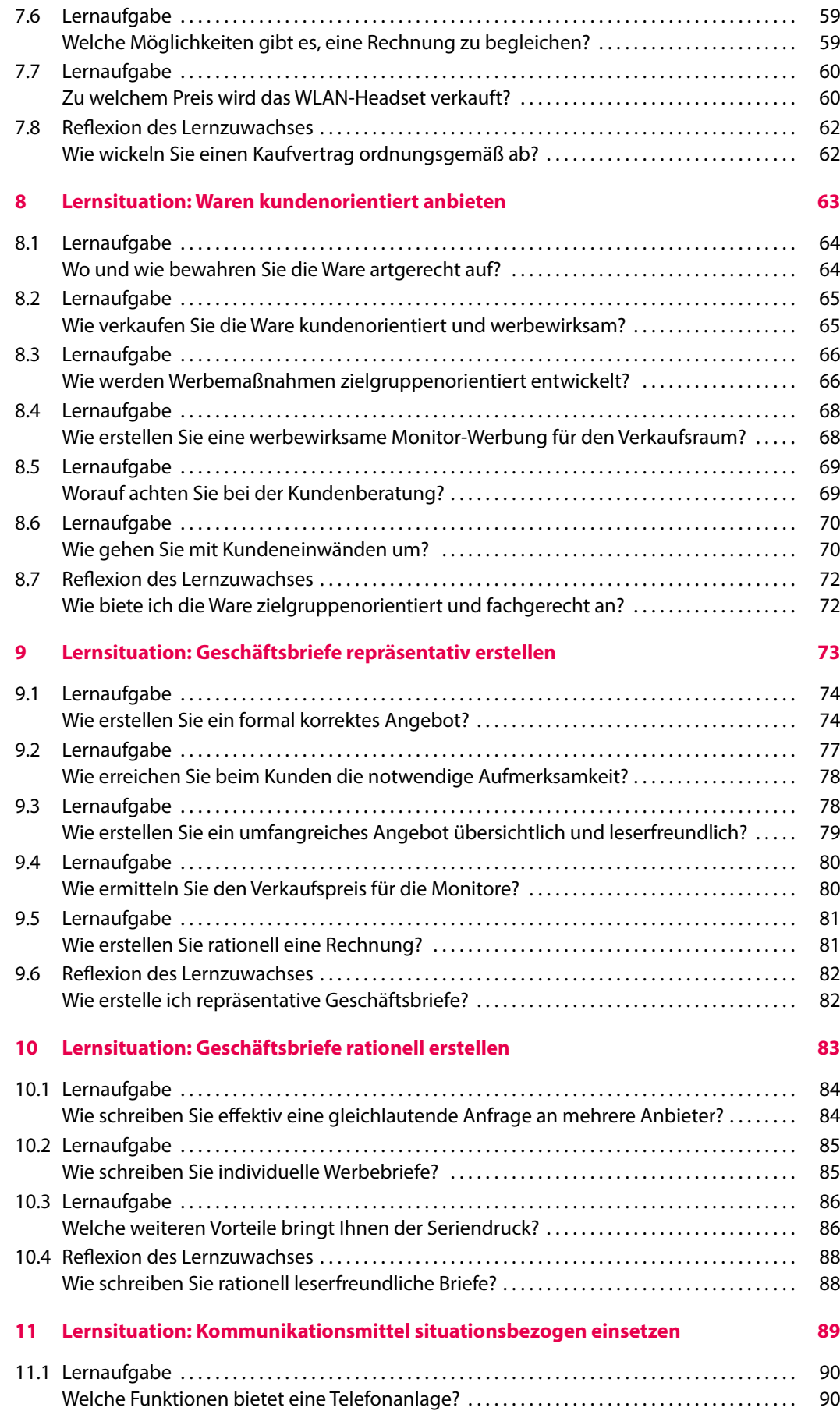

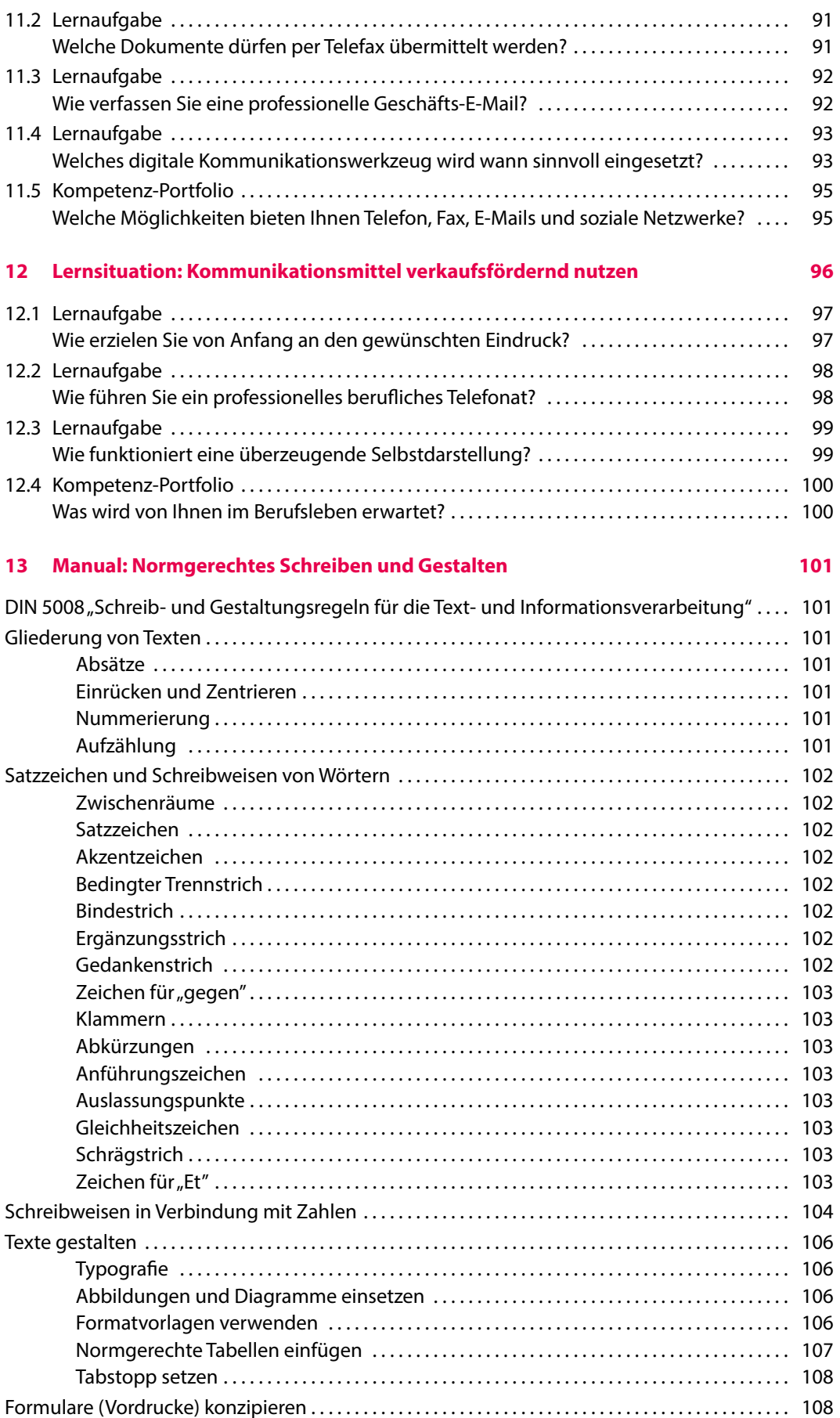

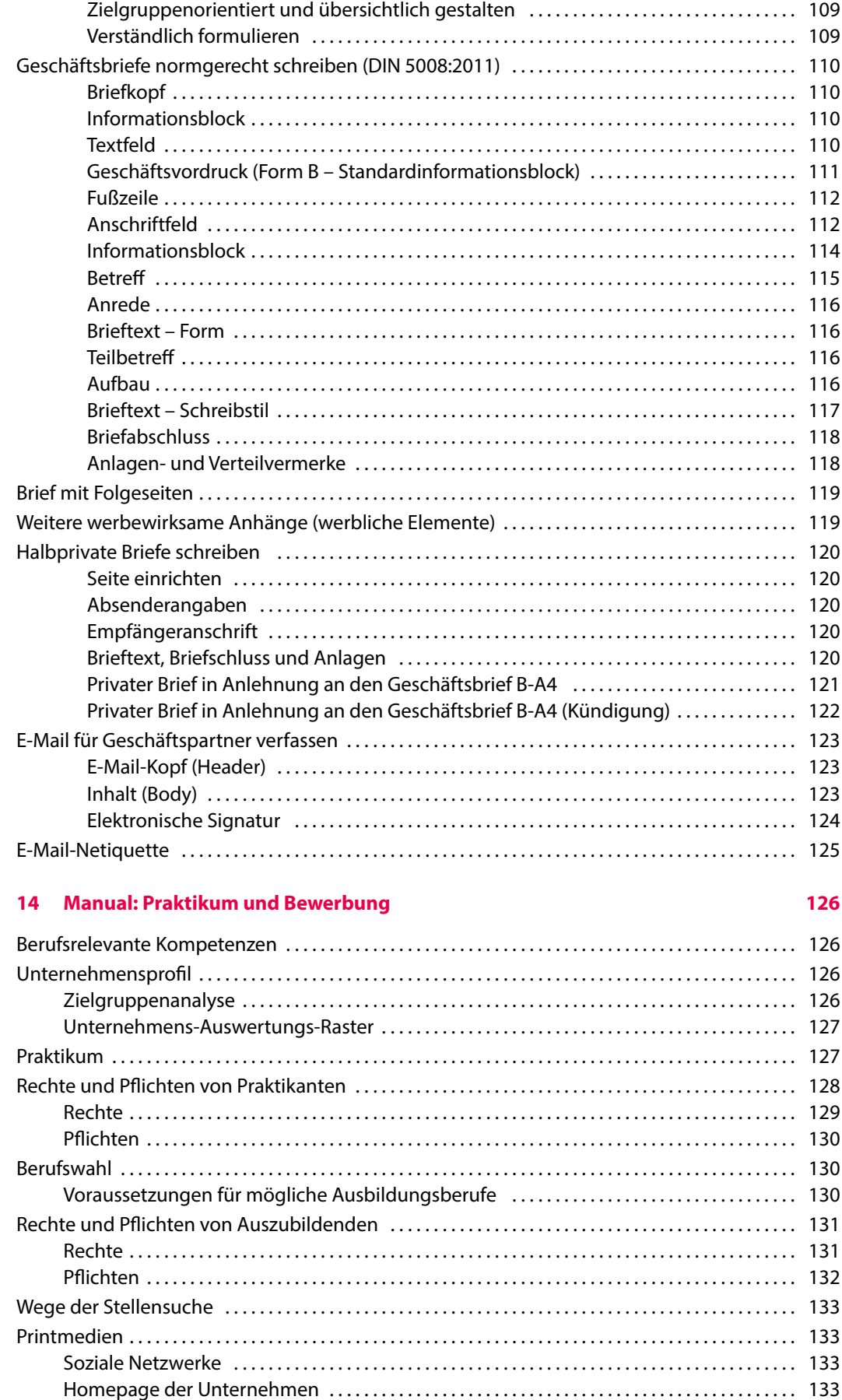

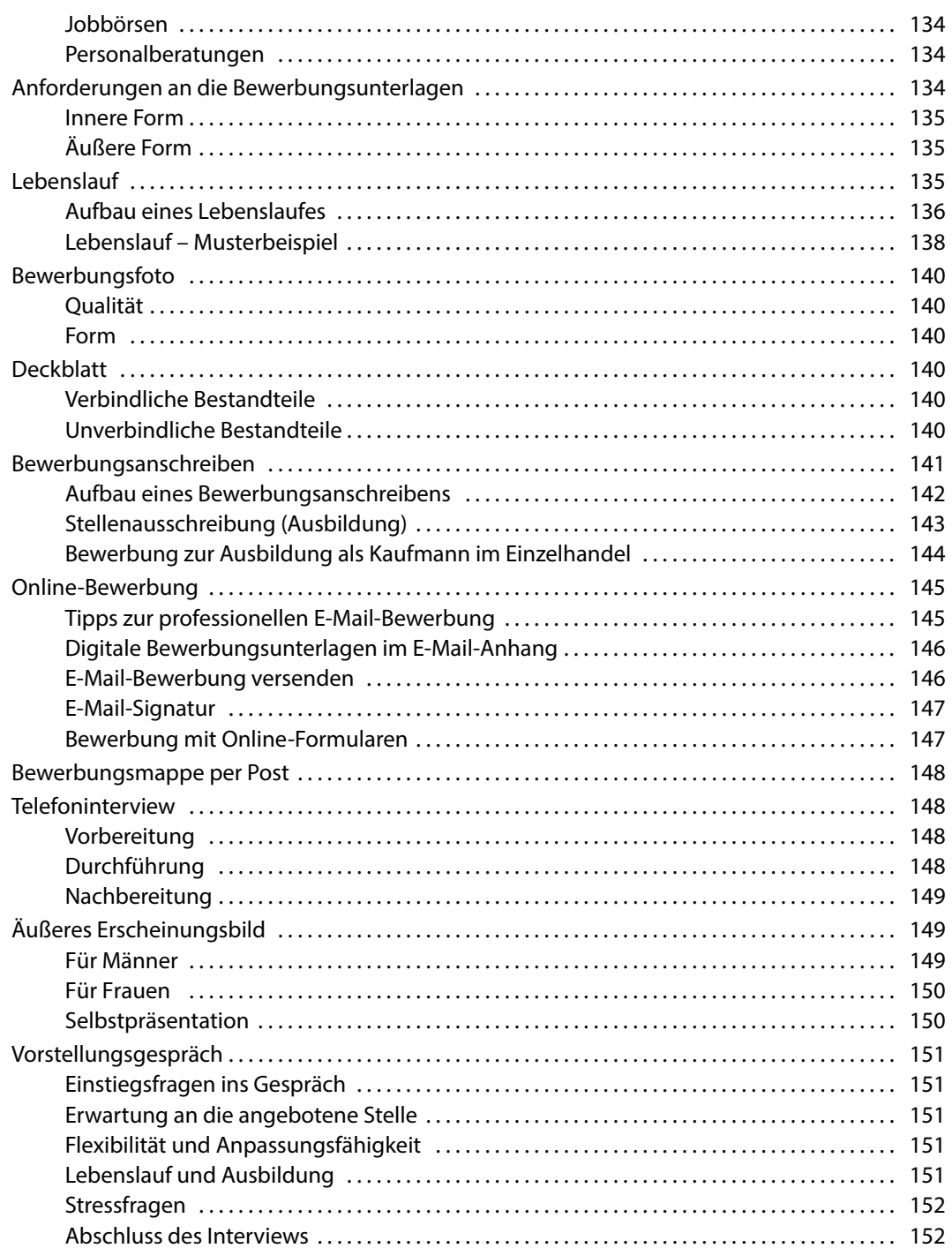

#### **15 [Arbeitsplatz organisieren](#page--1-0) 153**

[Umweltfaktoren und Gestaltung am Arbeitsplatz . .](#page--1-0) 153 [Lärm . .](#page--1-0) 153 [Licht . .](#page--1-0) 153 [Klima . .](#page--1-0) 154 [Gestaltung . .](#page--1-0) 154 [Raumformen . .](#page--1-0) 155 [Einpersonen-Büro . .](#page--1-0) 155 [Mehrpersonen-Büro . . . . . . . . . . . . . . . . . . . . . . . . . . . . . . . . . . . . . . . . . . . . . . . . . . . . . . . . . . . . . . . . 155](#page--1-0) [Großraum-Büro . .](#page--1-0) 155

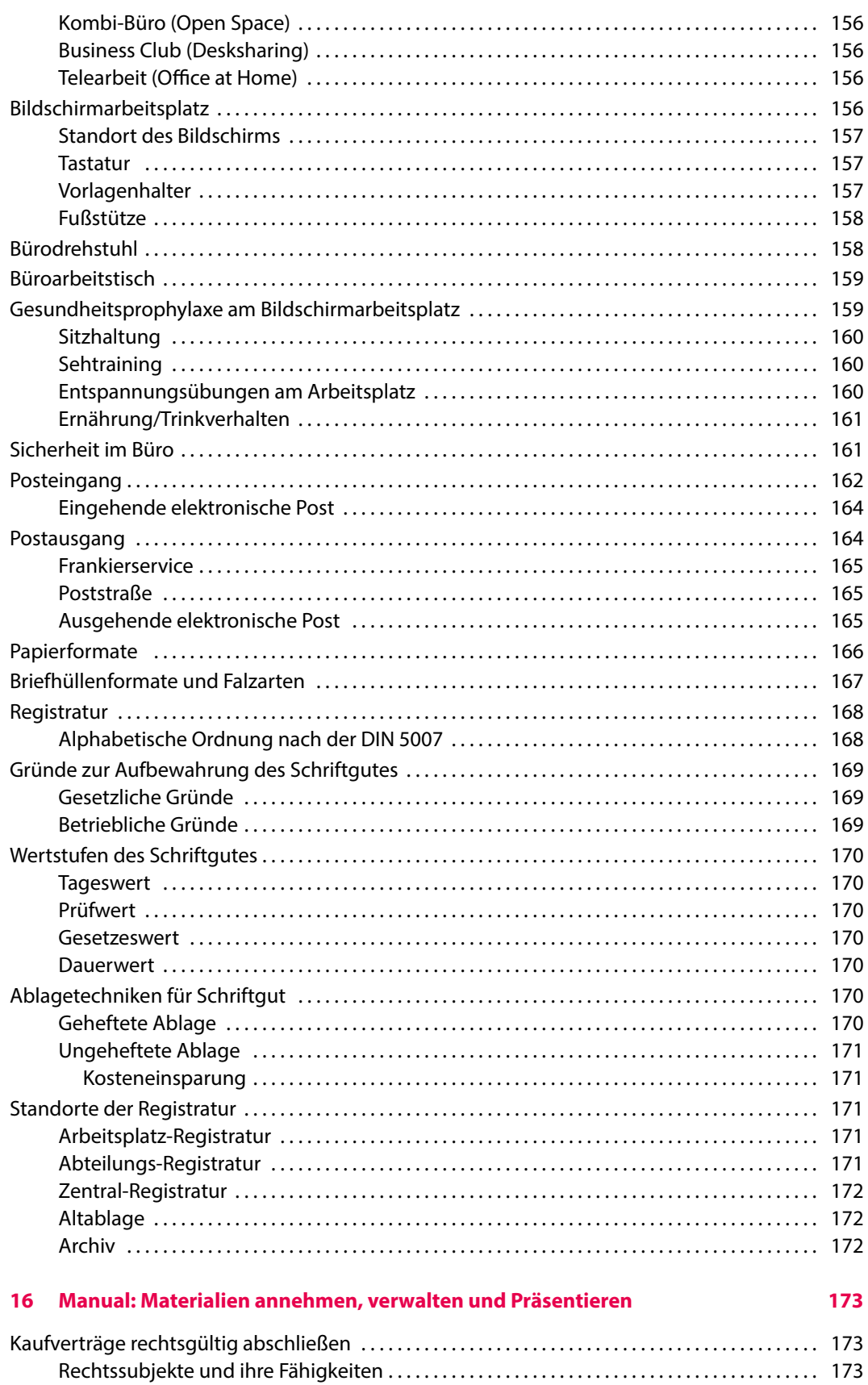

[Natürliche Personen . .](#page--1-0) 173 [Juristische Personen . .](#page--1-0) 173 [Rechtsfähigkeit . .](#page--1-0) 173

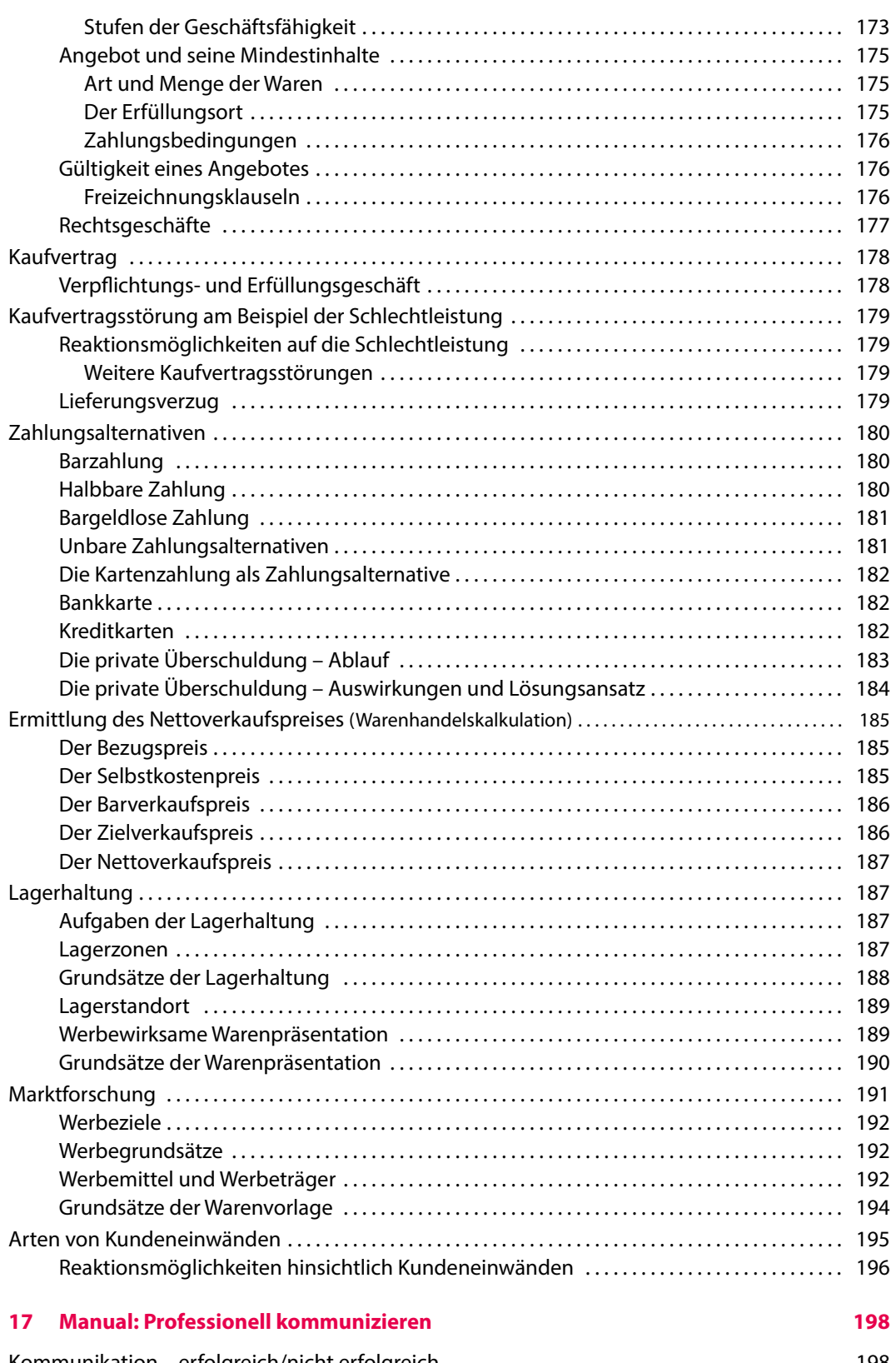

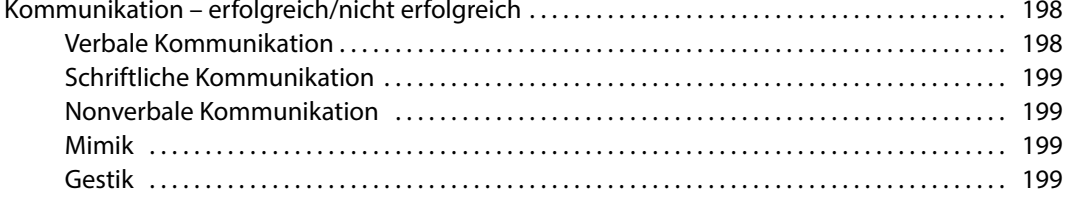

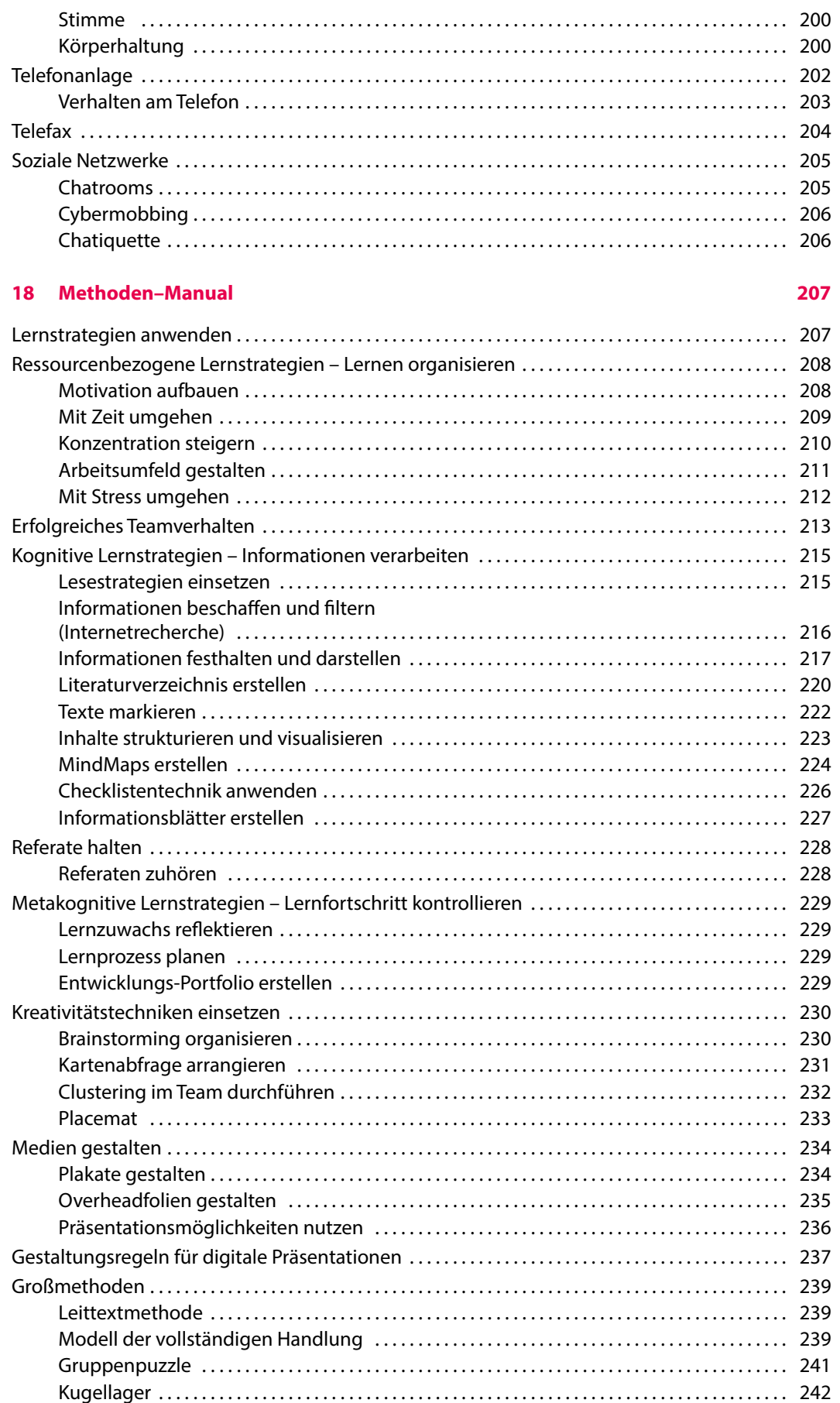

#### **19 [Manual: Word-Funktionen 243](#page--1-0)**

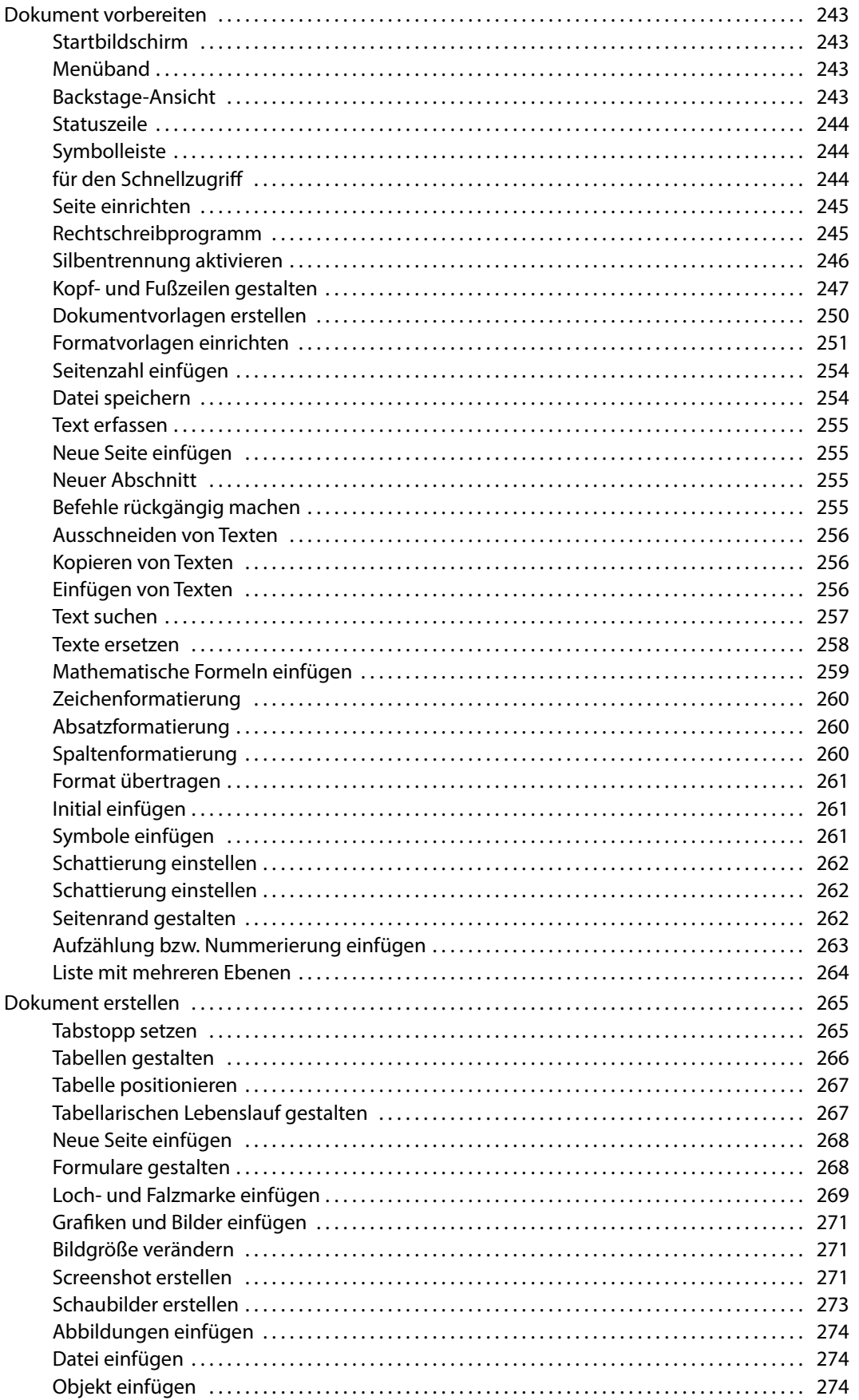

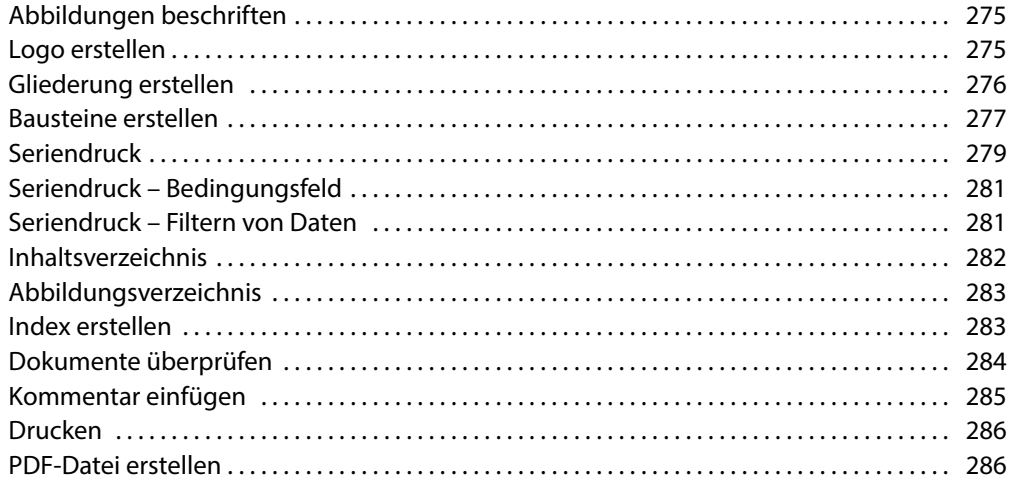

#### **20 [Manual: PowerPoint-Funktionen 287](#page--1-0)**

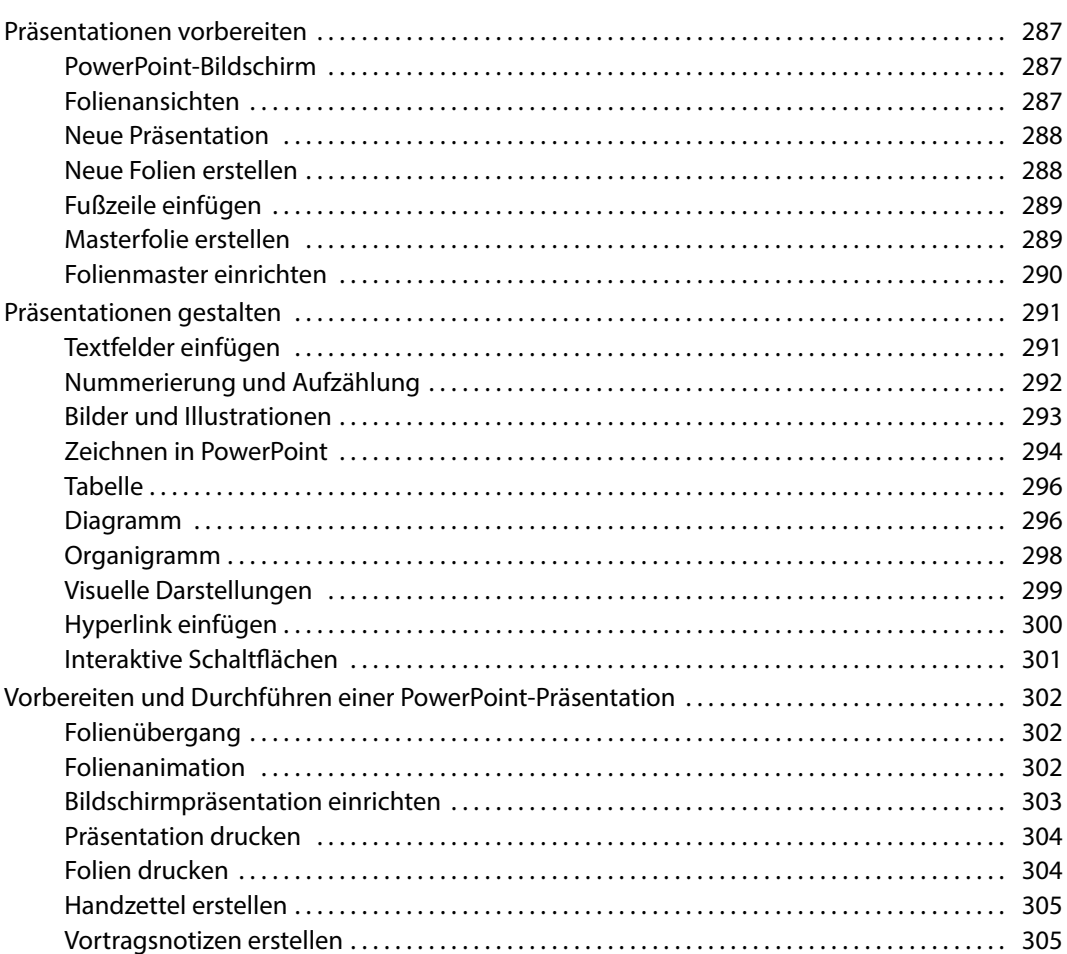

#### **21 [Manual: Excel-Funktionen 306](#page--1-0)**

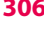

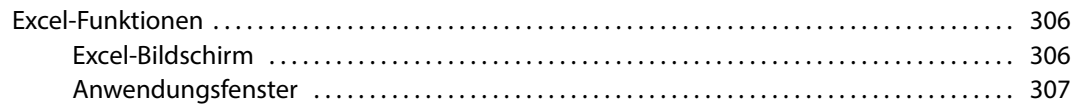

[Daten eingeben . .](#page--1-0) 308 [Zelleninhalte löschen . .](#page--1-0) 308

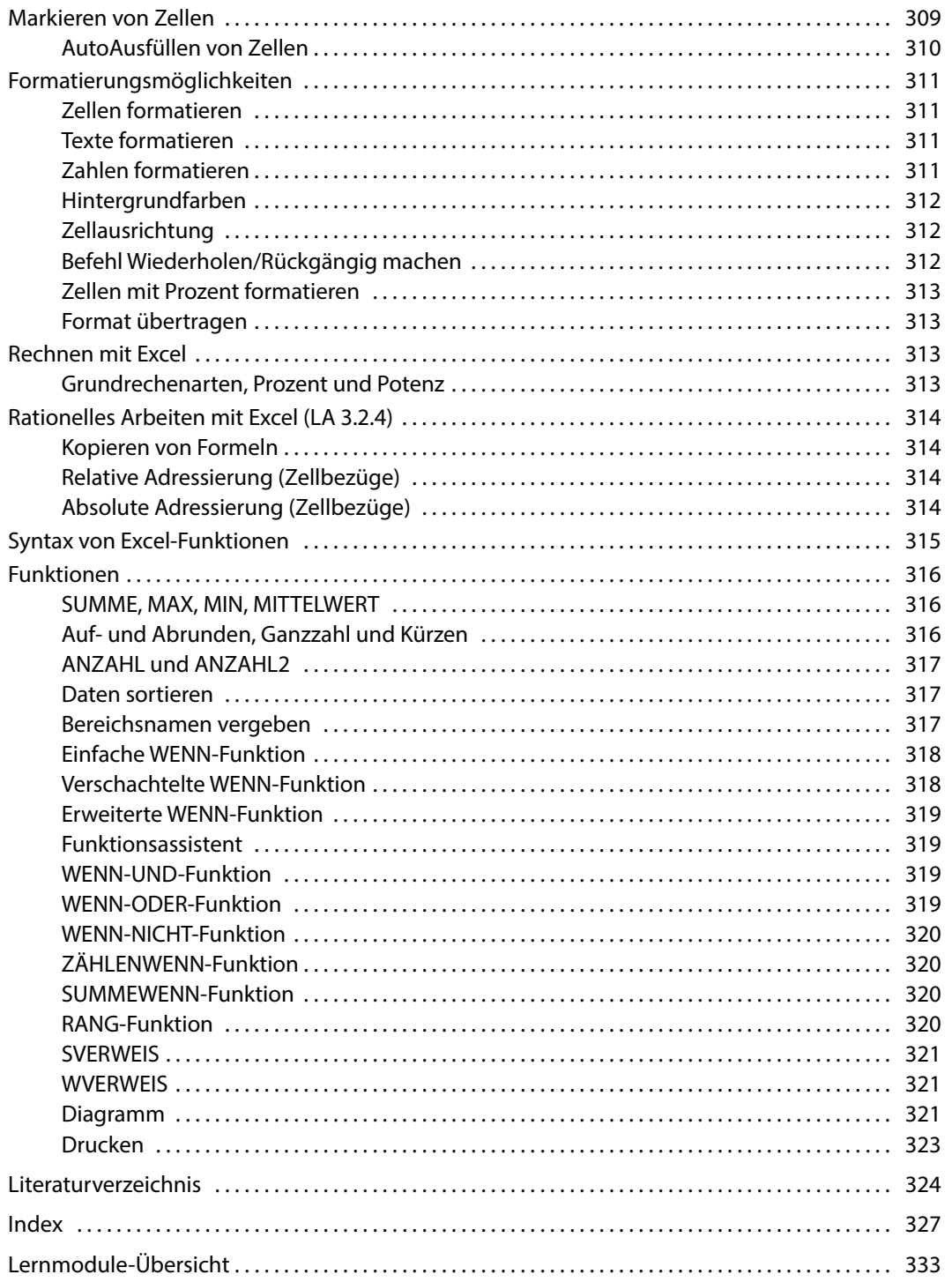

### **Firmenporträt**

<span id="page-17-0"></span>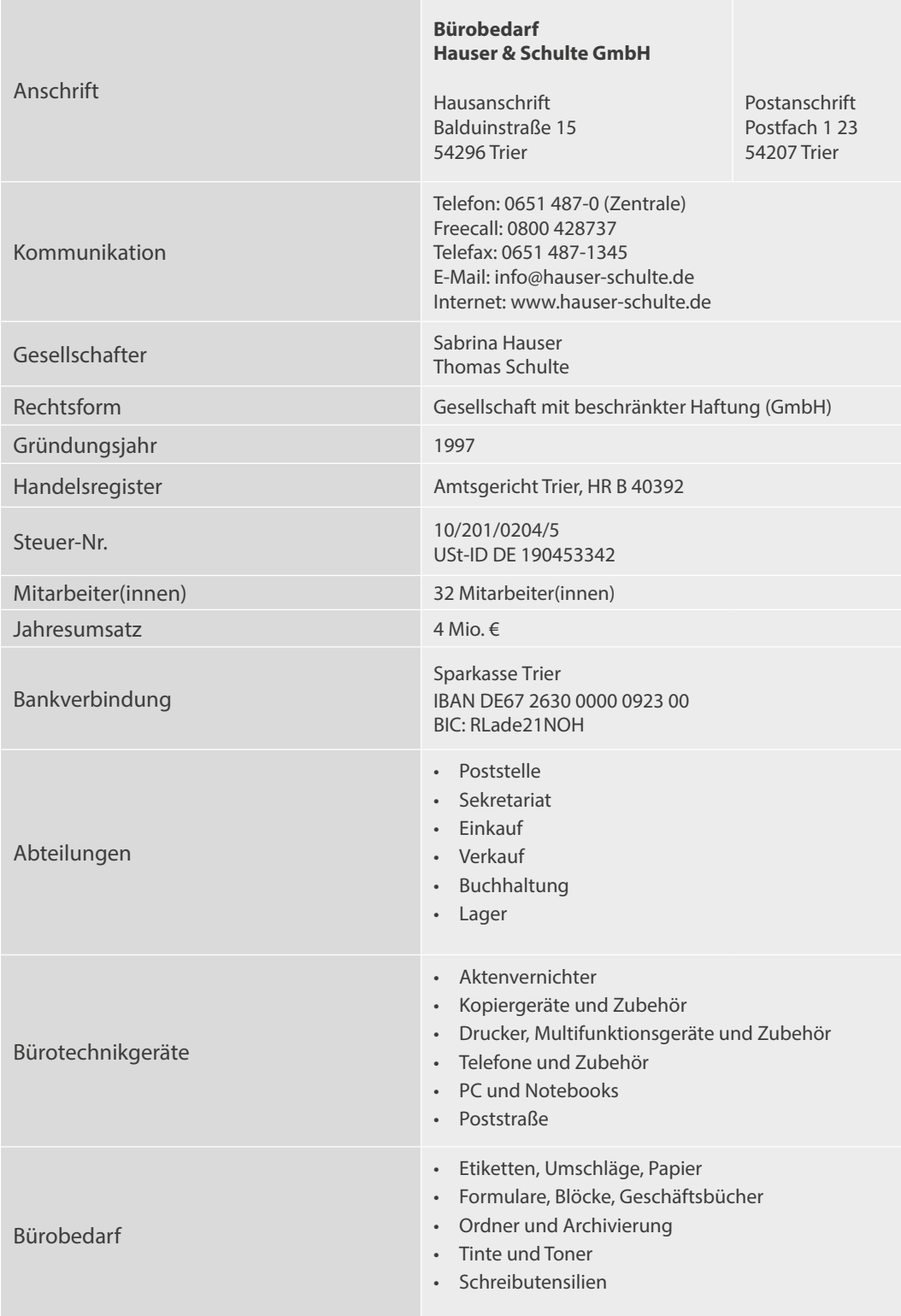

## <span id="page-18-0"></span>**Arbeitsplan**

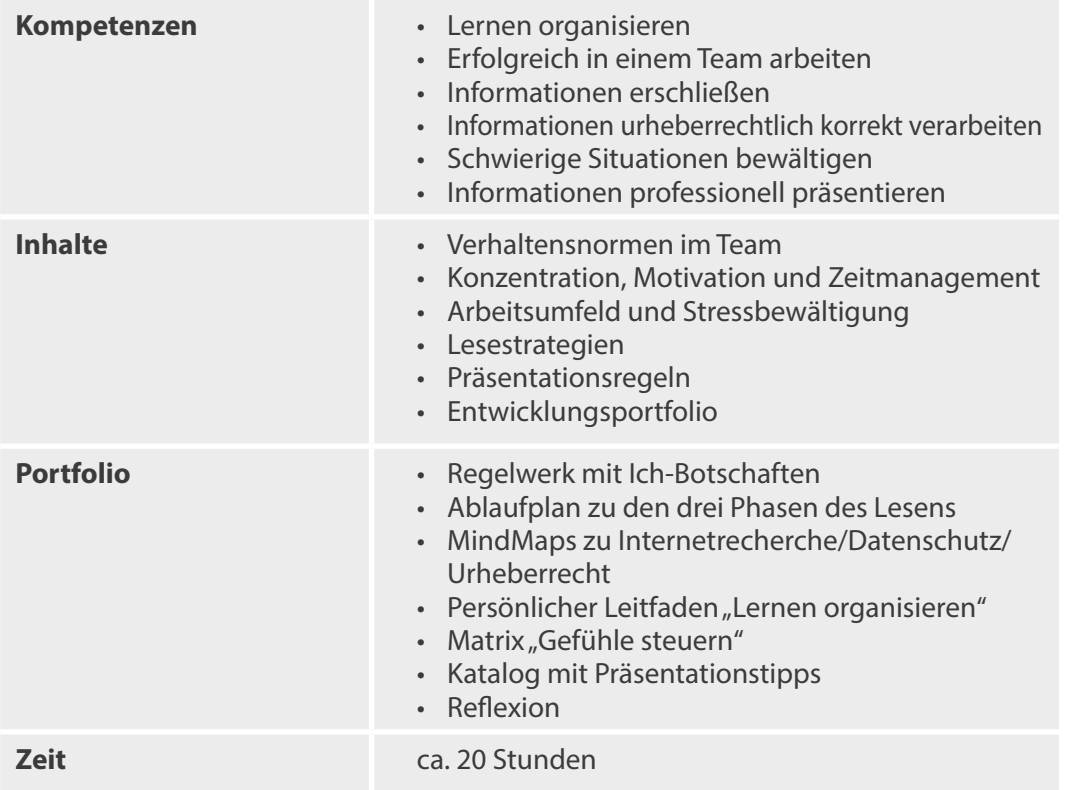

**1**

# Warm up (Brainstorming – Kartenabfrage)

### *Erfolgreich lernen – aber wie?*

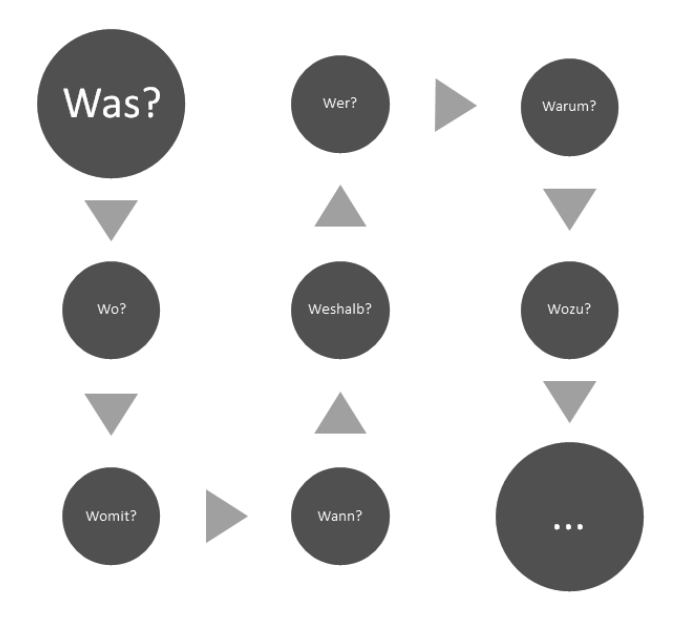

### <span id="page-19-0"></span>**1.1 Lernaufgabe**

Ihr Ziel ist es, im kommenden Jahr eine berufliche Grundbildung zu erlangen. Dazu gehören u. a. eine professionelle Kommunikation, effizientes Schreiben von Texten, angemessene Umgangsformen und teamorientiertes Arbeiten.

Ihre zukünftigen Arbeitgeber legen großen Wert auf gut zusammenarbeitende Teams, weil die Mitarbeiter sich an ihrem Arbeitsplatz wohlfühlen und dadurch für das Unternehmen bessere Ergebnisse erzielen. Dies bedeutet, dass die Unternehmen immer passende Mitarbeiter suchen. Ob der neue Mitarbeiter über Teamfähigkeiten verfügt, wird oft während des Bewerbungsverfahrens in Gruppendiskussionen überprüft.

Um in der Schule und auf dem Arbeitsmarkt gute Ergebnisse zu erzielen, beginnen Sie zunächst, die Grundlagen des Teamverhaltens einzuüben.

### *Wie verhalten Sie sich erfolgreich im Team?*

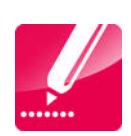

### **Arbeitsauftrag**

#### *Tandem (Partnerarbeit)*

1. **Suchen** Sie im Indexverzeichnis nach dem Schlagwort **Erfolgreiches Teamverhalten** (S[Seite 229\)](#page--1-1), schlagen Sie die entsprechende Seite auf, teilen Sie sich die Bearbeitung der Informationen auf und legen Sie fest, wer sich über Textteil Gesprächsregeln Teil 1 bzw. Teil 2 informiert.

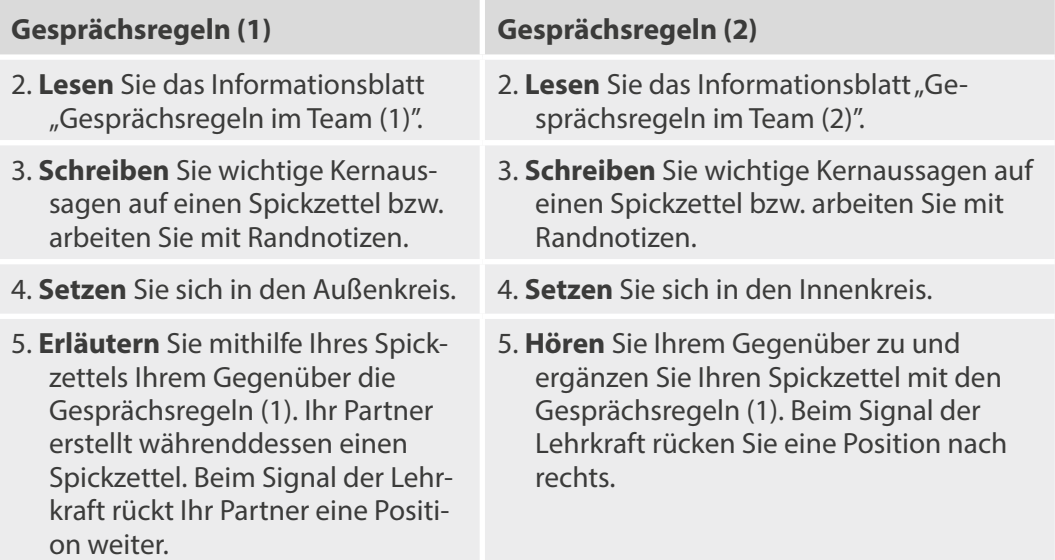